# **DENUMIRE DISCIPLINĂ: INFORMATICA APLICATA Specializarea: PCM, Anul I, Semestrul I**

# **Nr. credite transferabile: 5**

## **Statutul disciplinei: obligatoriu**

## **Titular disciplină: Sef lucr. dr. Margineanu Sorina**

### **Obiectivele disciplinei:**

- Să se familiarizeze cu principalele tipuri de probleme şi abordări care apar in timpul utilizari computerului şi aplicării unor aplicatii în domeniul economic şi agricol.
- Formarea unor deprinderi de a folosi rationamente riguroase precum și a deprinderilor de studiu individual;
- Formarea unei conceptii sistemice asupra disciplinei și folosirea computerului intelegand cum se desfasoara procesele si nu prin imitare
- Introducerea notiunilor de bază privind structura și funcționarea (hardware și software) a unui calculator personal compatibil IBM
- Învăţarea sistemului de operare cel mai utilizat în momentul actual WINDOWS ; exploatarea tuturor aplicaţiilor incluse în WINDOWS; pregătirea pentru învăţarea pachetului de programe MS-OFFICE (WORD, EXCEL, ACCESS, POWER POINT); Browsere şi comunicare
- Învătarea de notiuni de bază pentru utilizarea aplicatiilor MS-WORD; MS-EXCEL, MS-POWERPOINT

## **Continutul disciplinei**

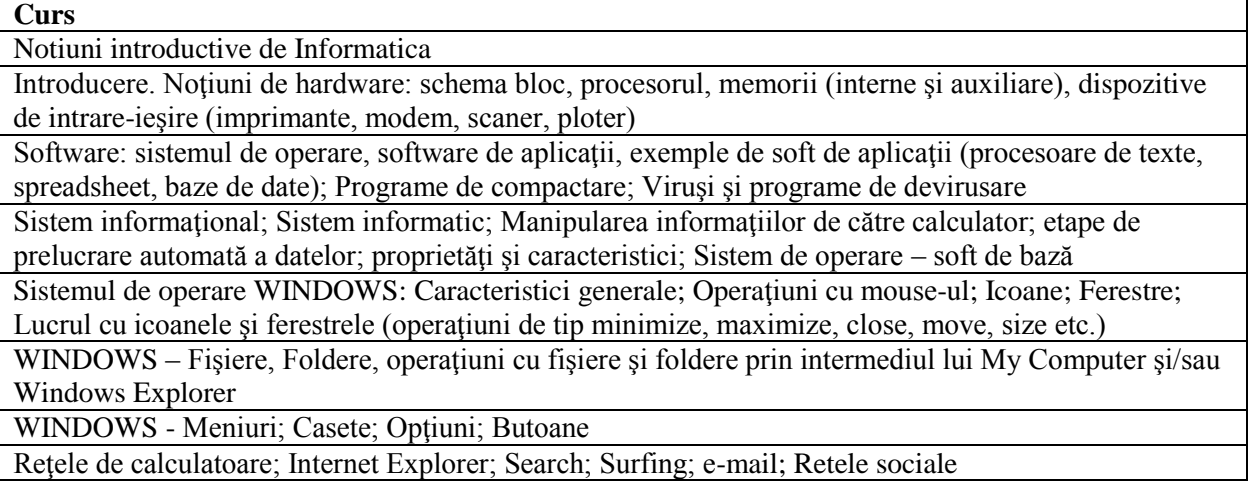

#### **Seminar/laborator**

Structura și funcționarea unui calculator; Manevrare mouse – drag, click, double click, click & drag, WINDOWS, Ferestre – operatiuni cu ferestre, Meniul START, Accesories: calculator, Notepad, System Tools, Character Map, Paint

Tastatura; WordPad, Character Map; Introducere text; Corectură

My Computer – Operatiuni cu fisiere și foldere

MicrosoftWord 1: Meniul FILE (valabil şi în Excel); Meniul View

MicrosoftWord 2: Meniul EDIT; FORMAT; Formule matematice

MicrosoftWord 3: Meniul INSERT

MicrosoftWord 4: Meniul Table

Internet – Browsere, Motoare de căutare, Search, Surfing; e-mail; retele sociale

Microsoft Excel 1: Introducere şi organizare date; Meniul View (partea specifică spreadsheet); Meniul Format din partea de calcul tabelar

Microsoft Excel 2: Meniul Data; Meniul Insert; Meniul Tools (parte specifică spreadsheet)

Microsoft Excel 3: Formule; Calcule matematice şi statistice

Microsoft Excel 4: Trasare grafic pe bază de date organizate în tabel; Tipuri de grafice bidimensionale; Tipuri de grafice 3D şi custom ; Schimbarea diverselor elemente ale unui grafic

Microsoft PowerPoint – Bazele Prezentarilor

Microsoft PowerPoint- Tricks snd Tips

# **Bibliografie**

1. *Andy Rathbone*, 2016 - Windows 10 for Dummies, 2nd Edition, Editura Wiley, USA

2. *Gary B. Shelly, Steven M. Freund***,** 2011 - Windows Internet Explorer 9: Introductory (Shelly Cashman Series) 1st Edition, Cengage Learning; 1 edition.

3*. Badut Mircea*, 2012 – Calculatorul in trei timpi. Edit. Polirom, Iasi

4. 2011 – Computer si Internet fara profesor. Edit. Litera, Bucuresti

- 5. *Anghel Traian*, 2010 Dictionar de Informatica. Edit. Corint, Bucuresti
- 6. *Guy Kawasaki, Peg Fitzpatrick*, 2015 Arta retelelor sociale, Edit. Publica, Bucuresti
- 7. *Michael Price, Mike Mcgrath*, 2016 Office 2016 in easy steps, Books Express
- **8. Doug Lowe, 2019 -** PowerPoint 2019 For Dummies, Edit. Wiley

# **Evaluare finală**

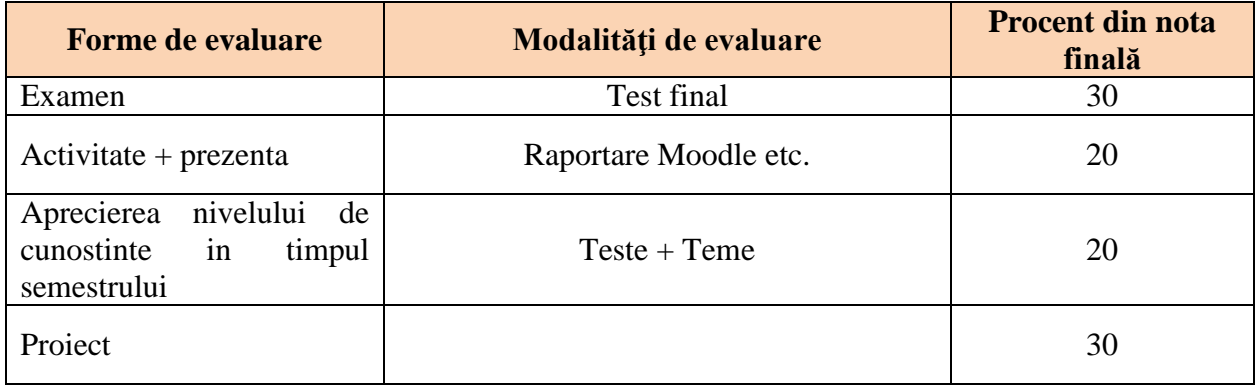

#### **Persoana de contact**

Margineanu Sorina Facultatea de Horticultură - USAMV Iasi Aleea Mihail Sadoveanu nr. 3, Iaşi, 700490, România telefon: 0232407.... birou USAMV, fax: 0040 232 219175 E-mail: [sorina\\_margineanu@uaiasi.ro](mailto:sorina_margineanu@uaiasi.ro) de